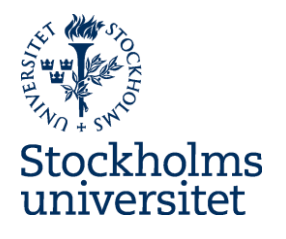

# Ladok – reporting results

Introduction News in Ladok Demonstration

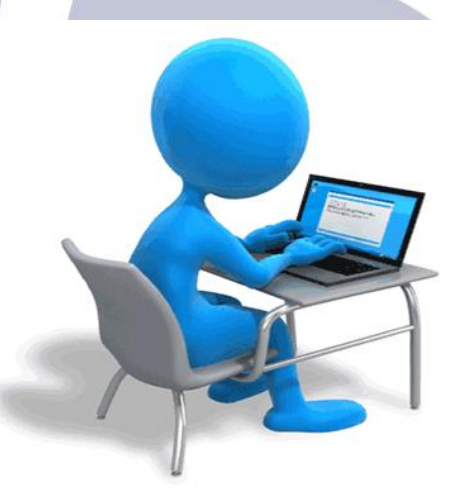

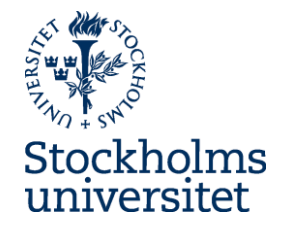

# **Ladok is a national project**

- Used and developed by 37 higher education institutions and CSN
- All participants follow a release schedule
- The system is developed and tested by the participants

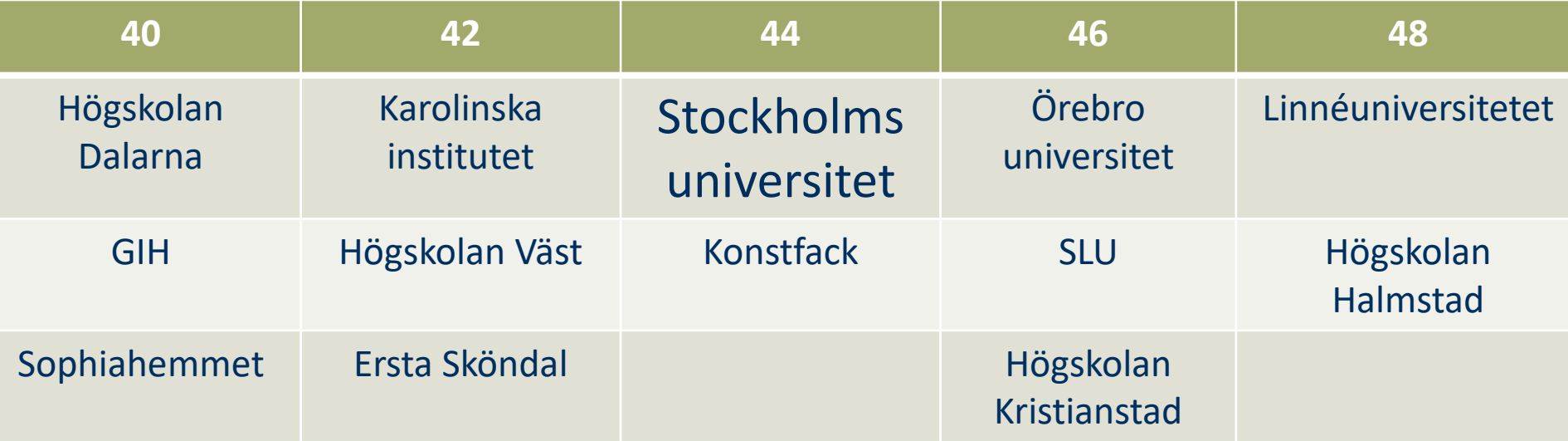

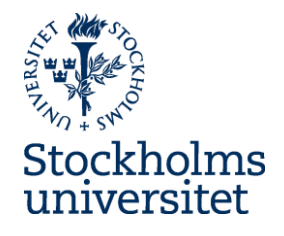

New Ladok

 $w$ eek 44

Izsth Oct - Sth Novy

- Ladok will be closed
	- Students will not be able to register to courses or examinations
	- Results can not be reported
- Other systems will be affected
	- Internal systems, ex Mondo
	- External systems, ex NyA

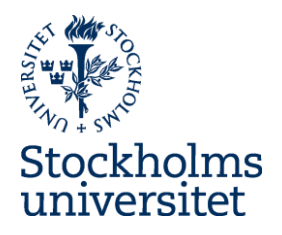

# News in Ladok

# **What is new?**

- Web-based. Sign in with your SU-account
- Result reporting by teachers (less paperwork)
- Certification by decion-maker in Ladok- archive lists
- Results listings (resultatnoteringar)
- Activity sessions (aktivitetstillfällen)
- Research course: can be handled the same way as first level courses.
- **Study plans**

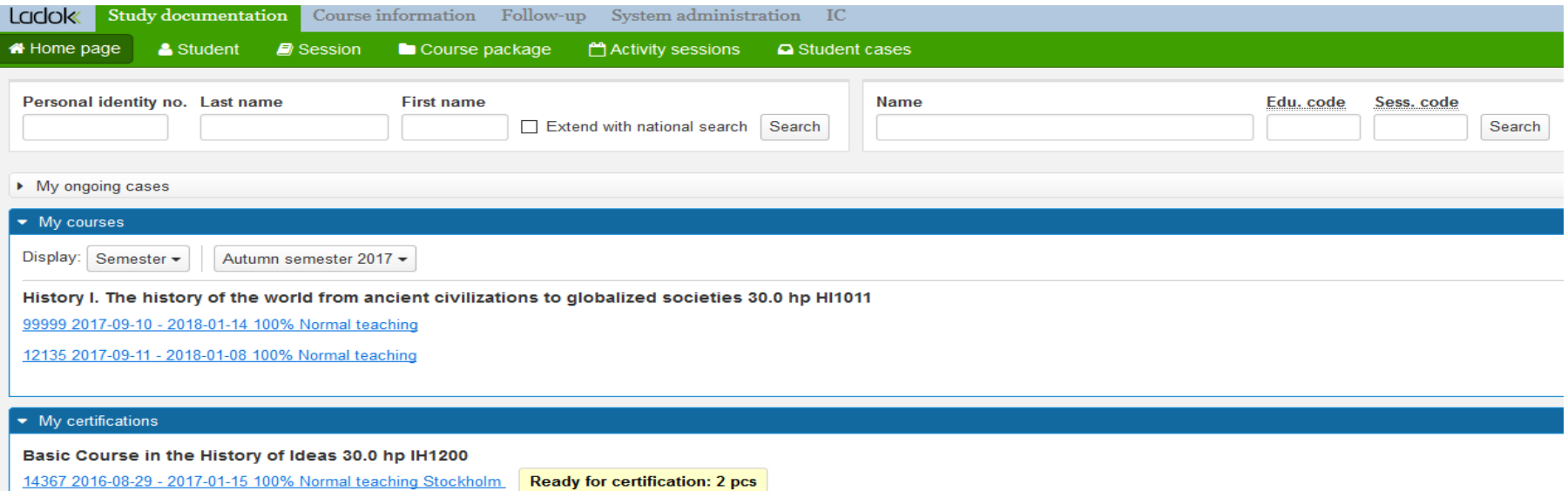

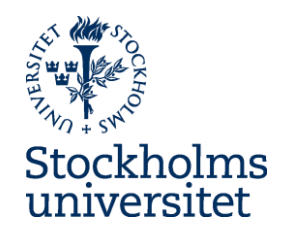

# **New user interface for students**

• Self service

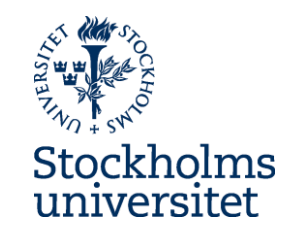

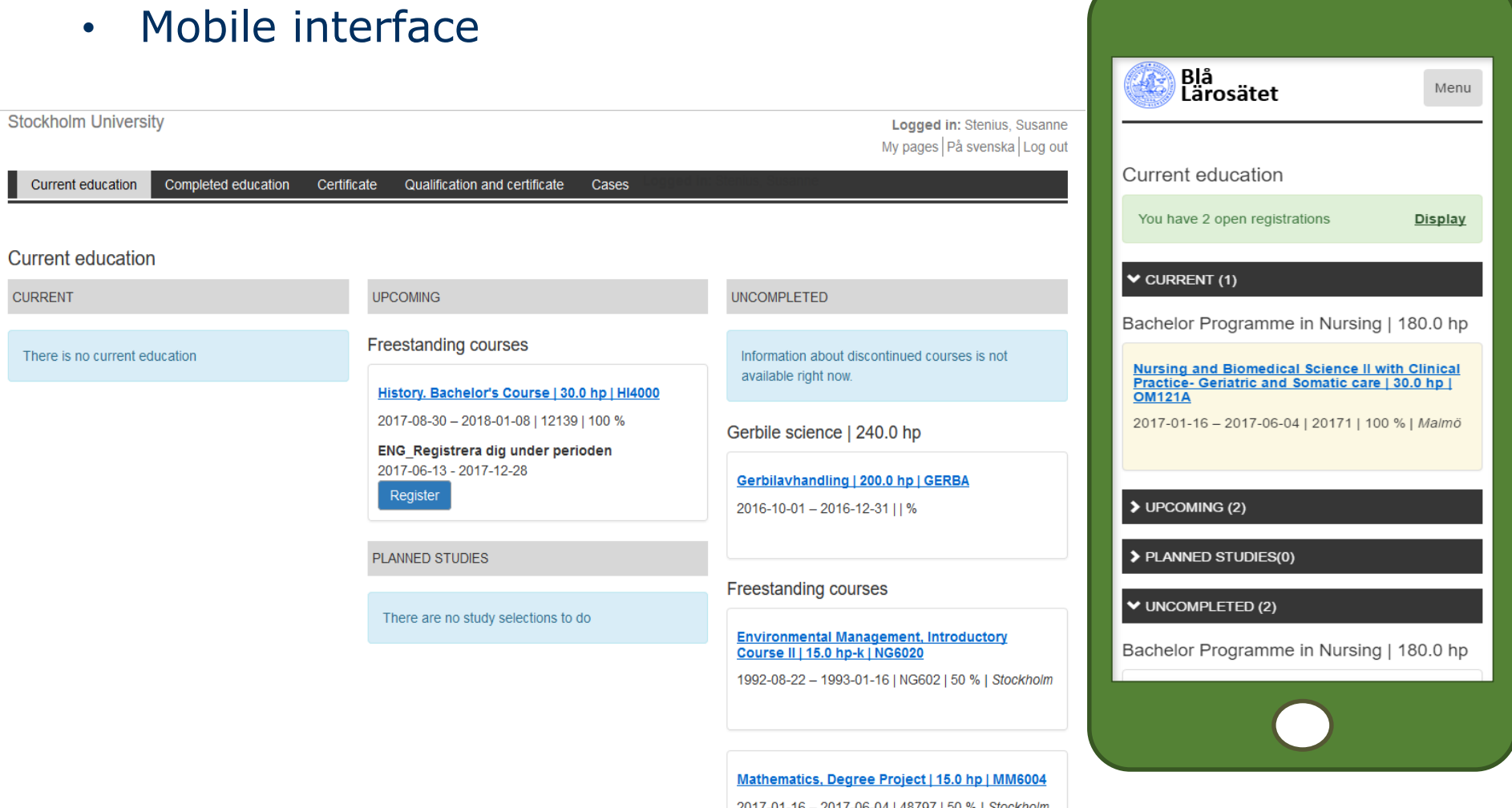

# **Results listings** (resultatnoteringar)

- Uncredited but compulsory
- Prepared by administrator or teacher
- Checkbox, exam credite, date, numerical, free text

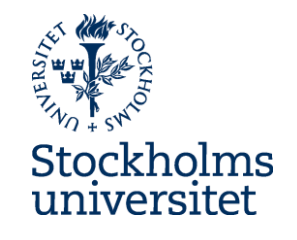

Presence 7/9

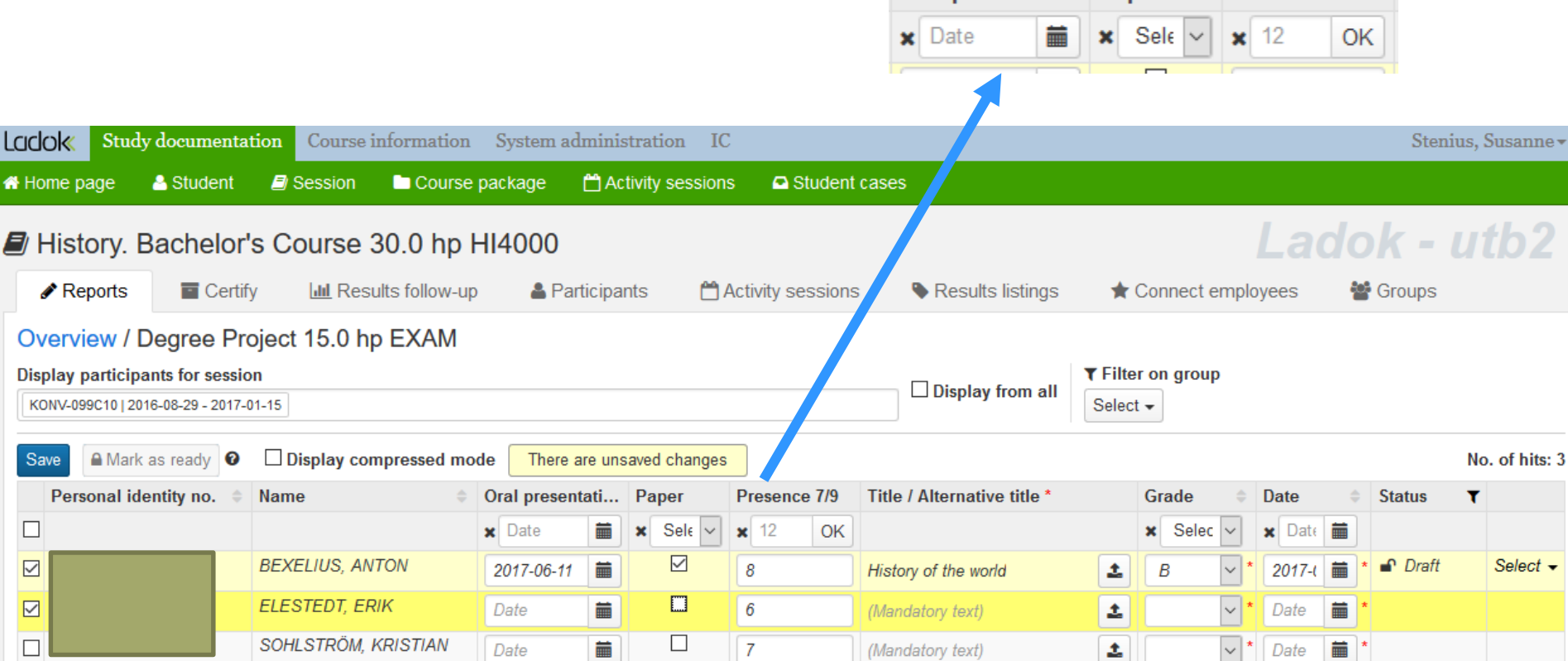

Oral presentati... Paper

# **Activity sessions**

- Activities a level beneath module
- Can be used when students need to sign up for activities
	- examinations
	- seminars
	- -study visits

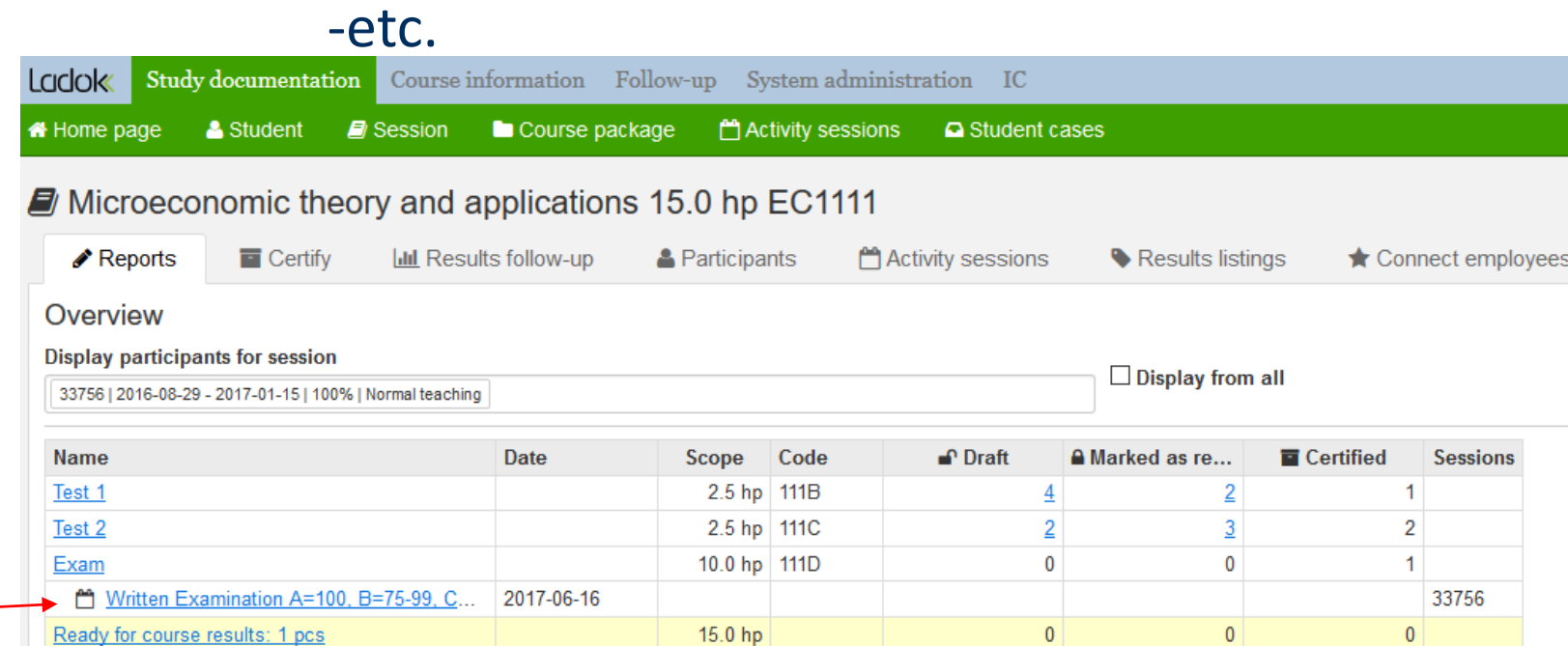

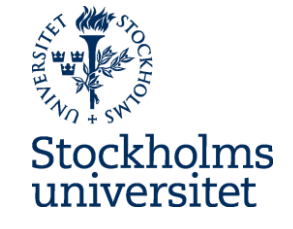

# **Study plans**

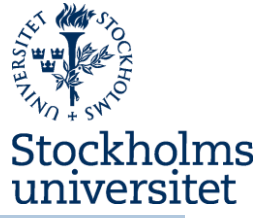

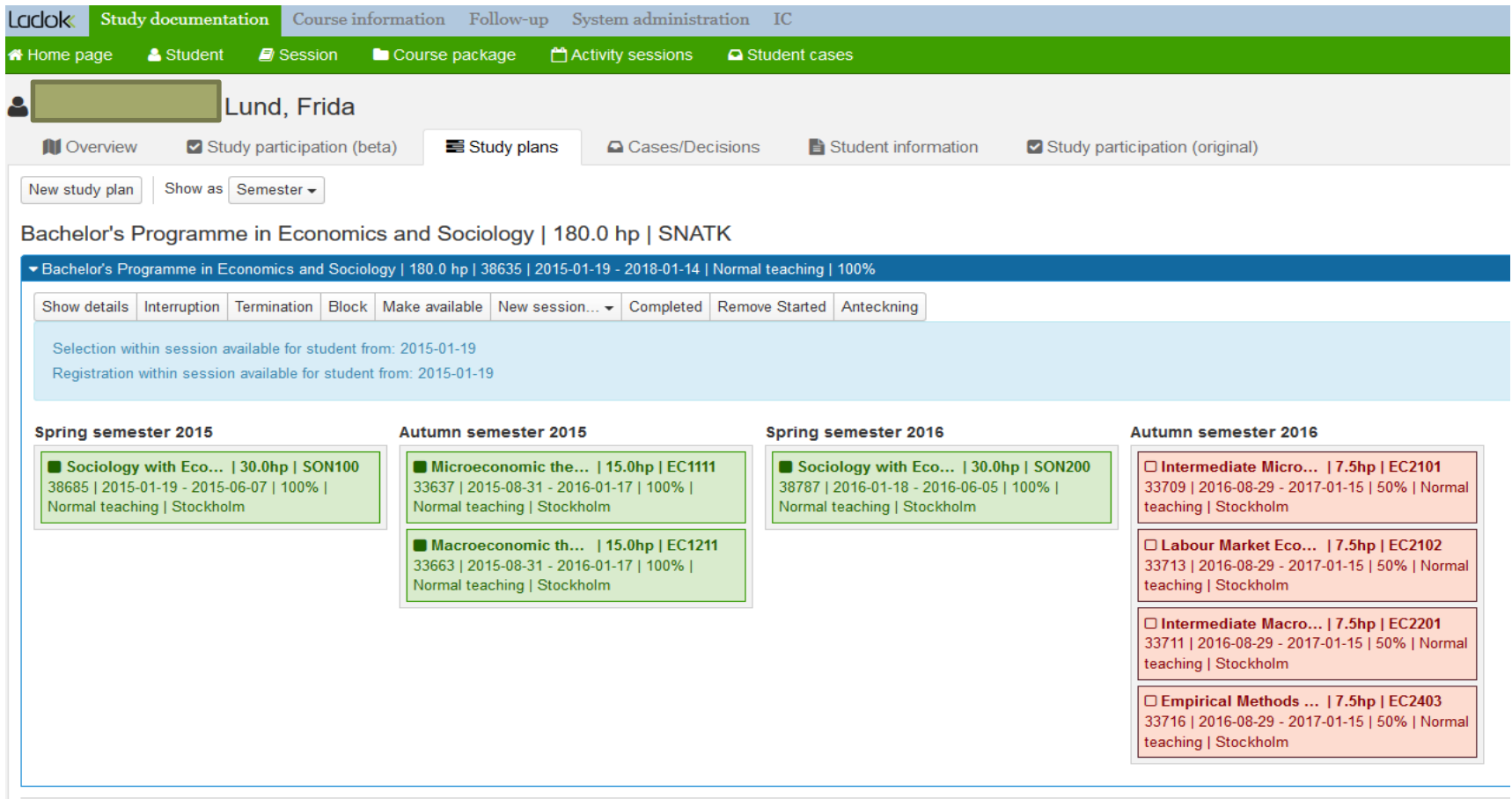

#### Self-contained courses

#### Self-contained courses

Show details

Autumn semester 2017<br>□ History I. The histor... | 30.0hp | HI1011 99999 | 2017-09-10 - 2018-01-14 | 100% | Normal teaching

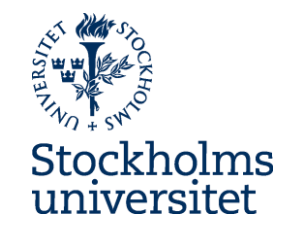

# Reporting results

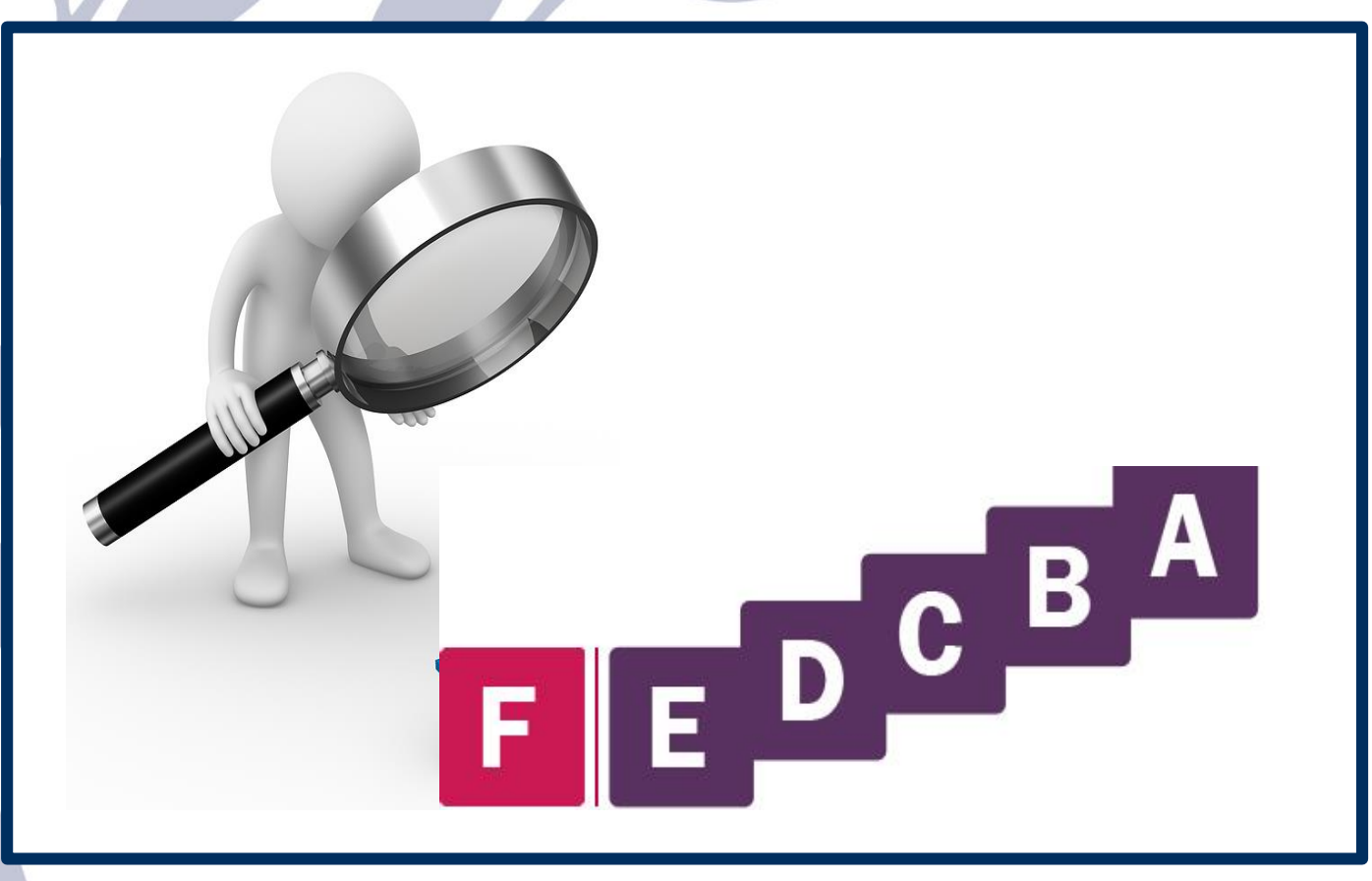

## Reporting results - The process today

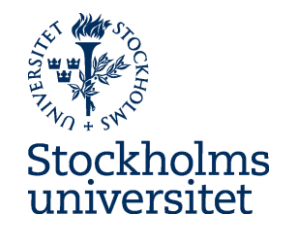

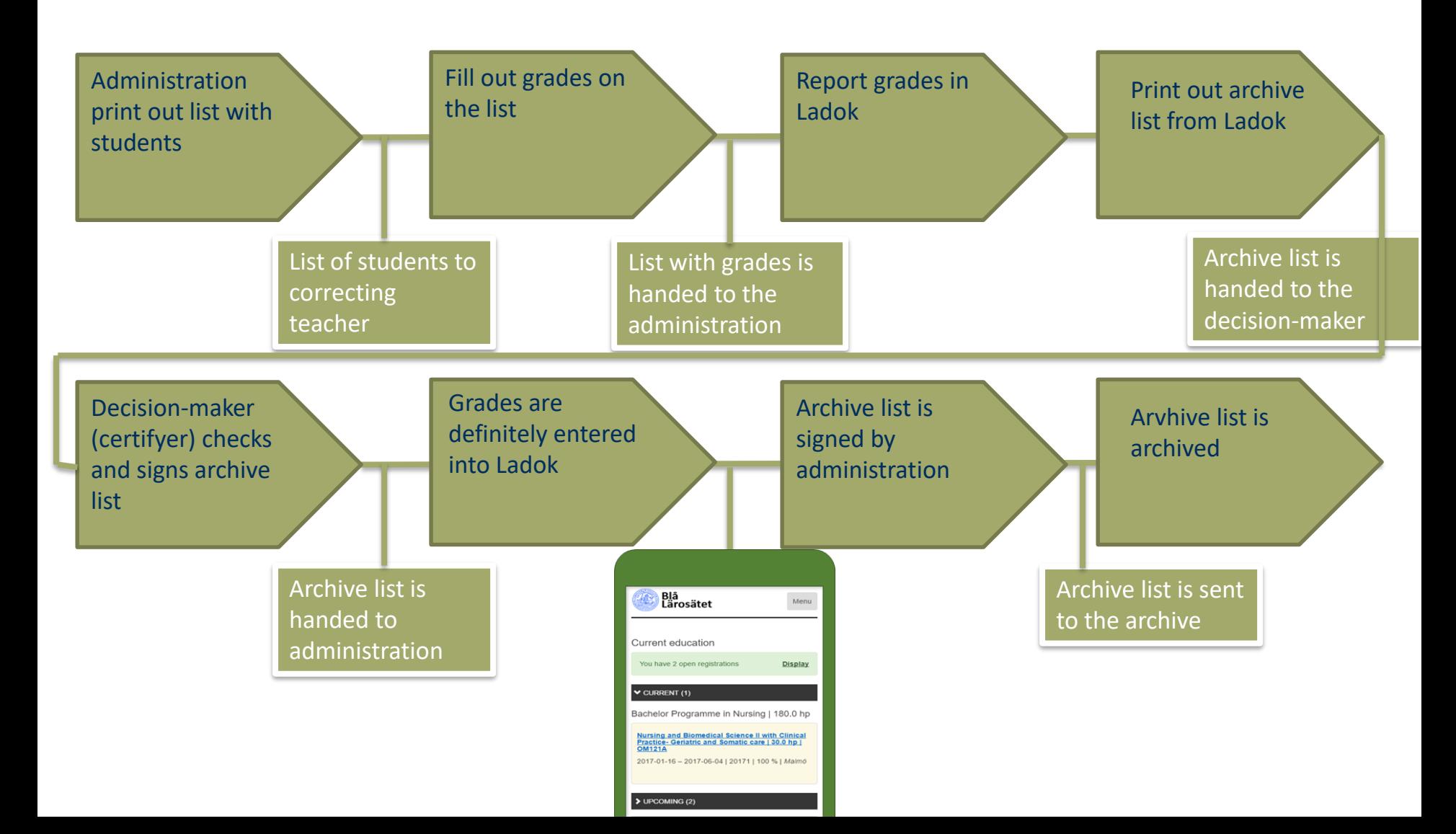

## Reporting results – The new process

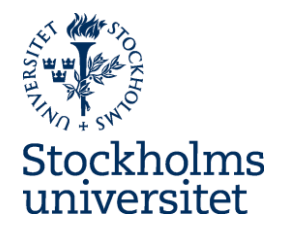

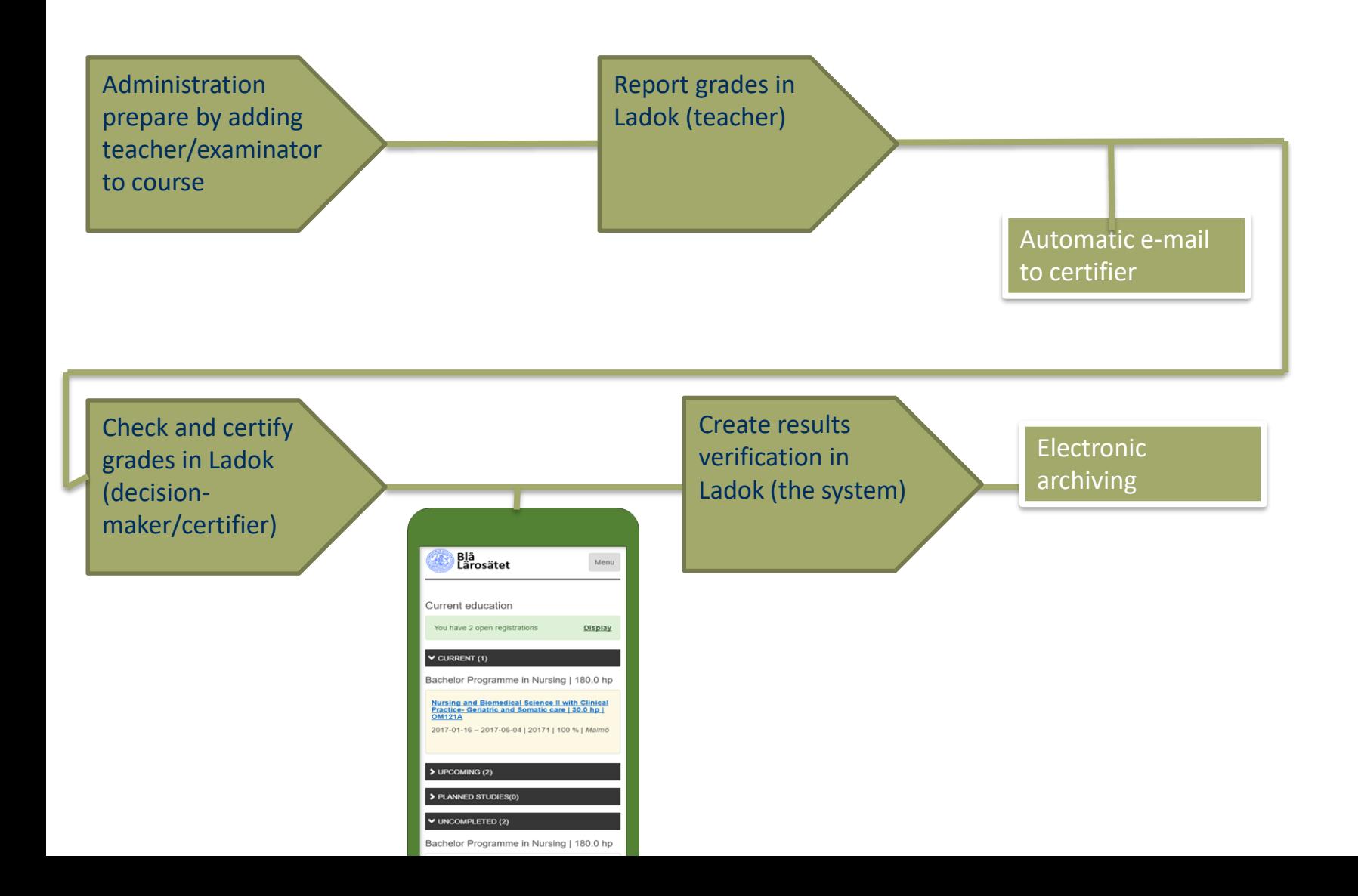

# The new process

#### **\*** Result Status

#### A student's result - grade and date - has three status levels

Draft: You enter the grade and date and save the input. The result will be saved as a Draft. You can still change the result.

Marked as ready: You mark the result as ready. The examiner will be notified. The result will be locked, you cannot change the result.

Certified: The examiner certifies the result. The student can see the result.

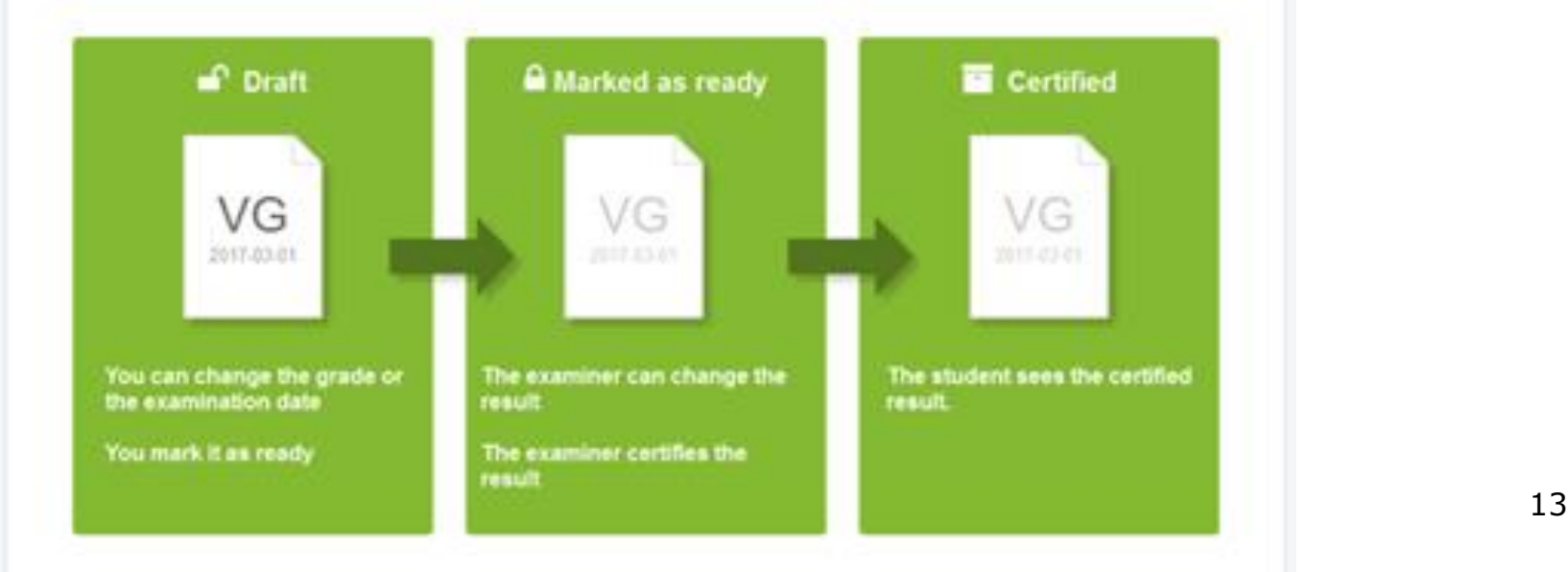

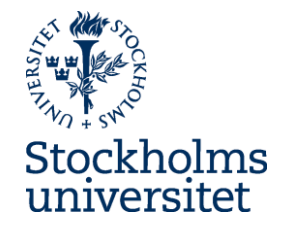

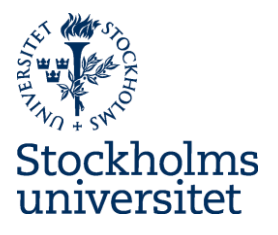

## **Examination date!**

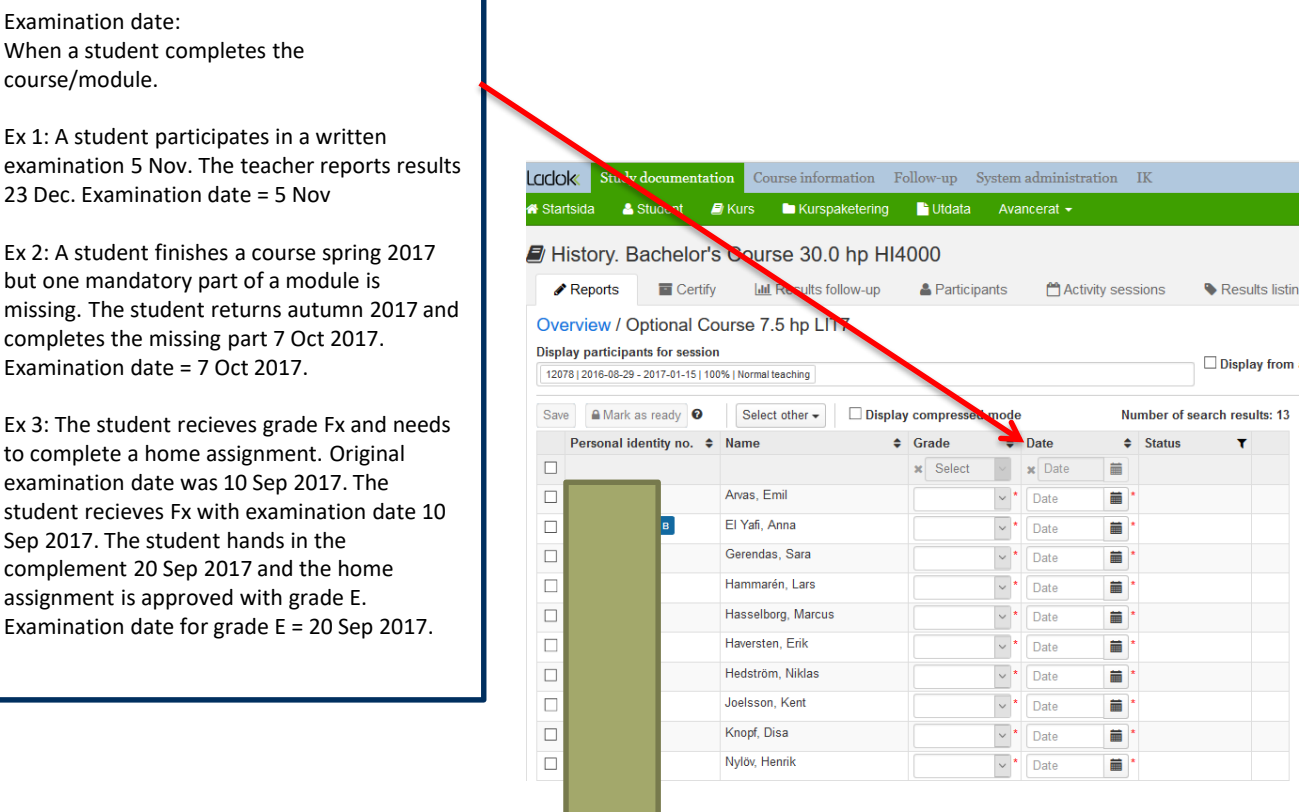

course/module.

Ex 1: A student participates in a written examination 5 Nov. The teacher reports results 23 Dec. Examination date = 5 Nov

Ex 2: A student finishes a course spring 2017 but one mandatory part of a module is missing. The student returns autumn 2017 and completes the missing part 7 Oct 2017. Examination date = 7 Oct 2017.

Ex 3: The student recieves grade Fx and needs to complete a home assignment. Original examination date was 10 Sep 2017. The student recieves Fx with examination date 10 Sep 2017. The student hands in the complement 20 Sep 2017 and the home assignment is approved with grade E. Examination date for grade E = 20 Sep 2017.

# **Reporting results – user roles and authorisations in Ladok**

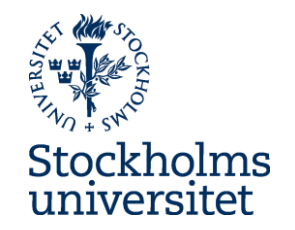

- **Administrator** Ad teachers and examiner to courses/sessions. Can prepare results listings.
- **Result reporter/Teacher** rapport grades into Ladok. Can prepare results listings.
- **Examiner (decision-maker/certifyer)** certificates grades in Ladok. This is the same as signing archive lists.

# Education environment

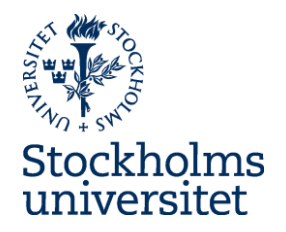

Check in with your university account [https://www.utb3.ladok.se](https://www.utb2.ladok.se/)

Webbläsare:

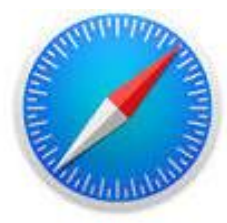

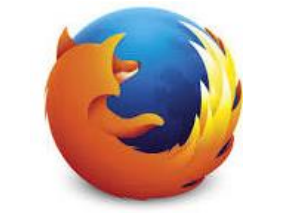

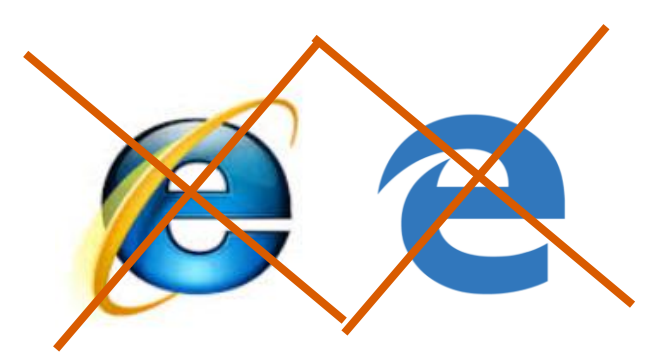

Safari Mozilla Firefox Chrome OBS!! Inte Internet Explorer eller Edge

# Start page: My courses/My certifications

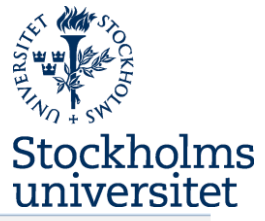

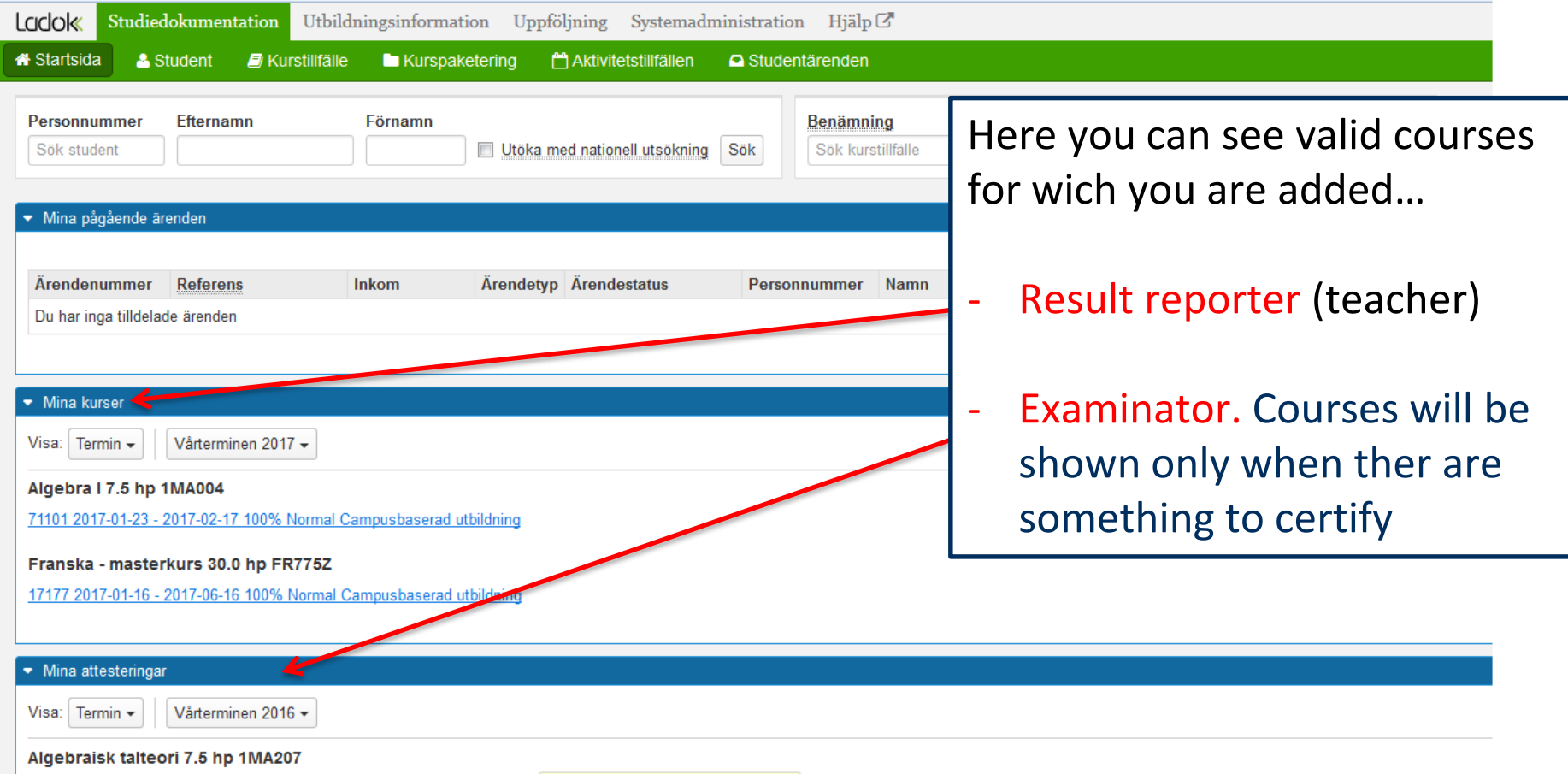

52104 2015-12-03 - 2016-01-24 100% Normal Campusbaserad utbildning Klara för attestering på kurs: 1 st

### Prepare – Results listings

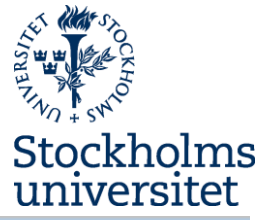

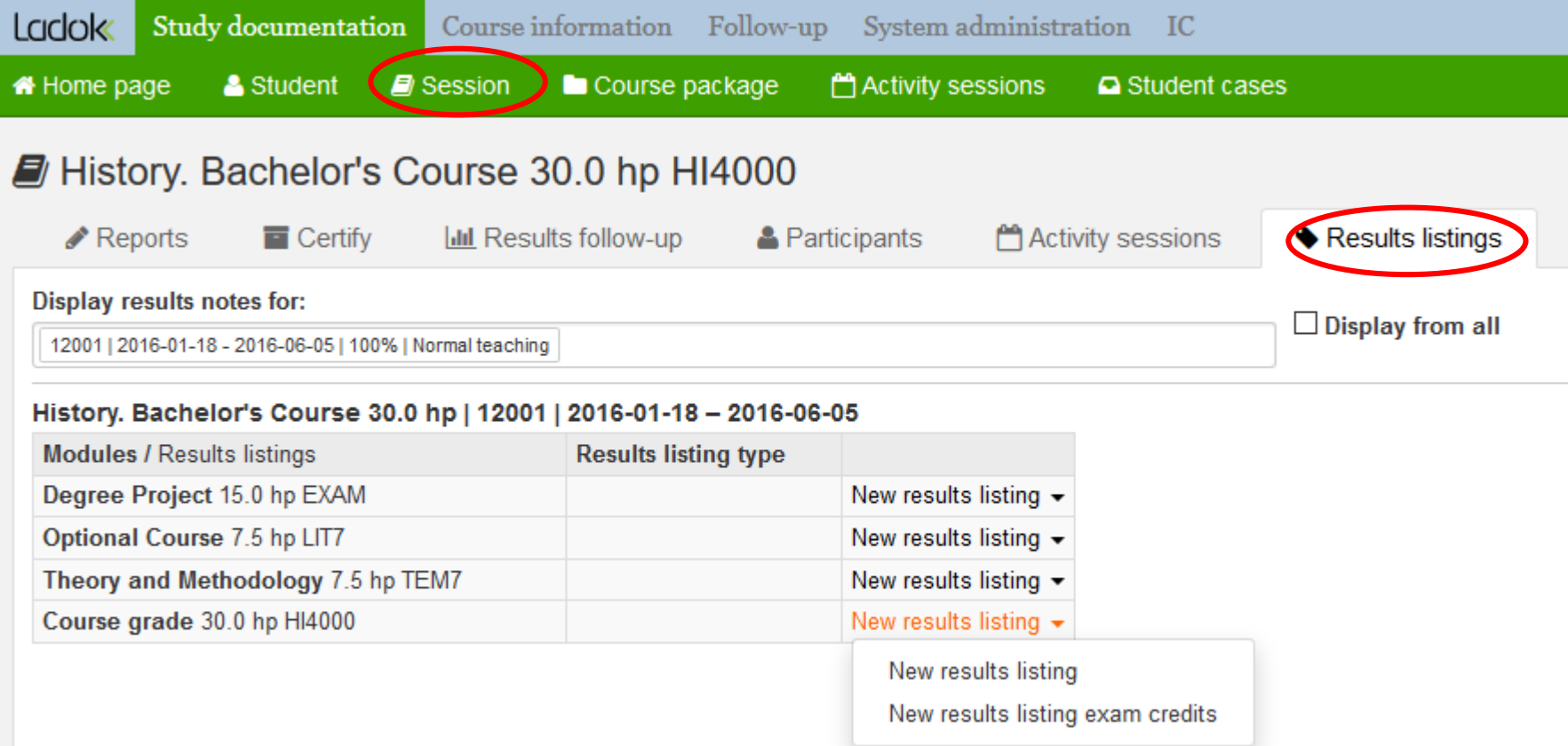

# Results listings

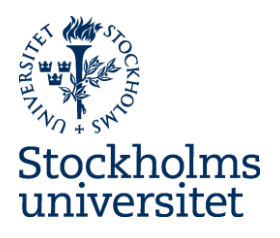

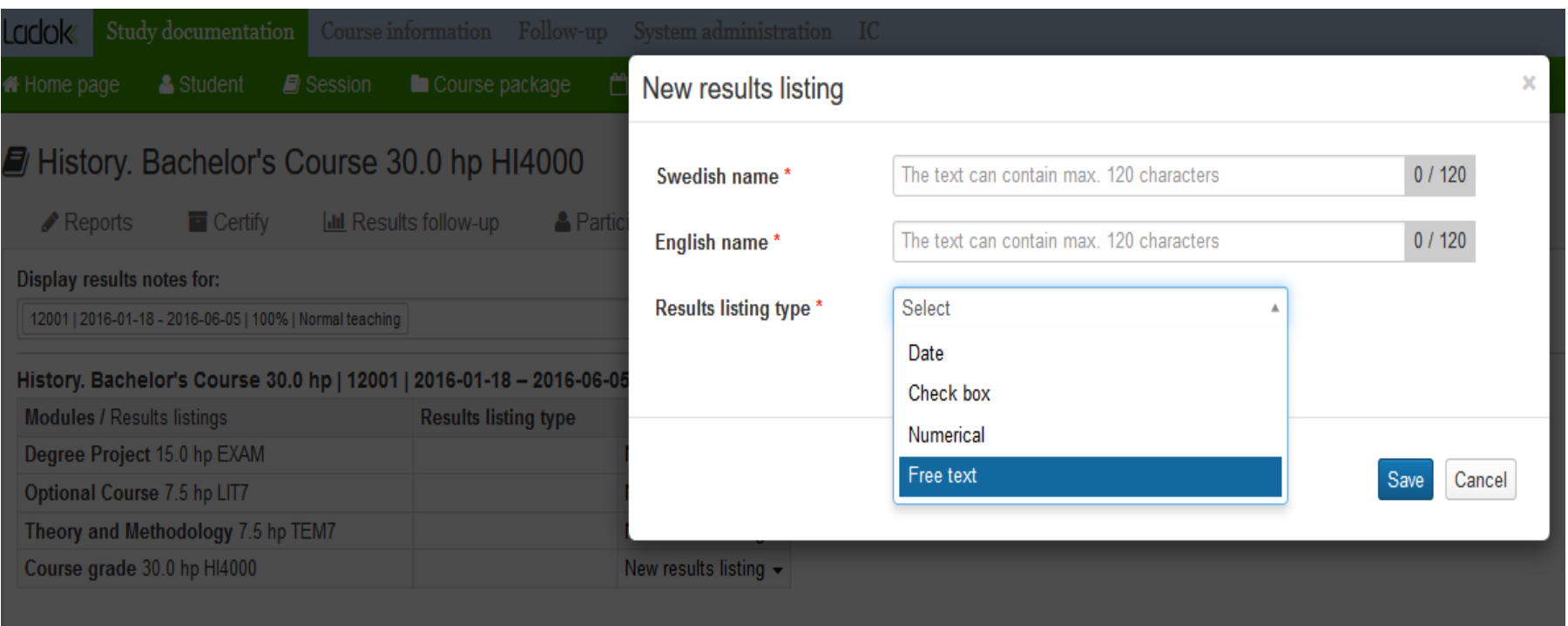

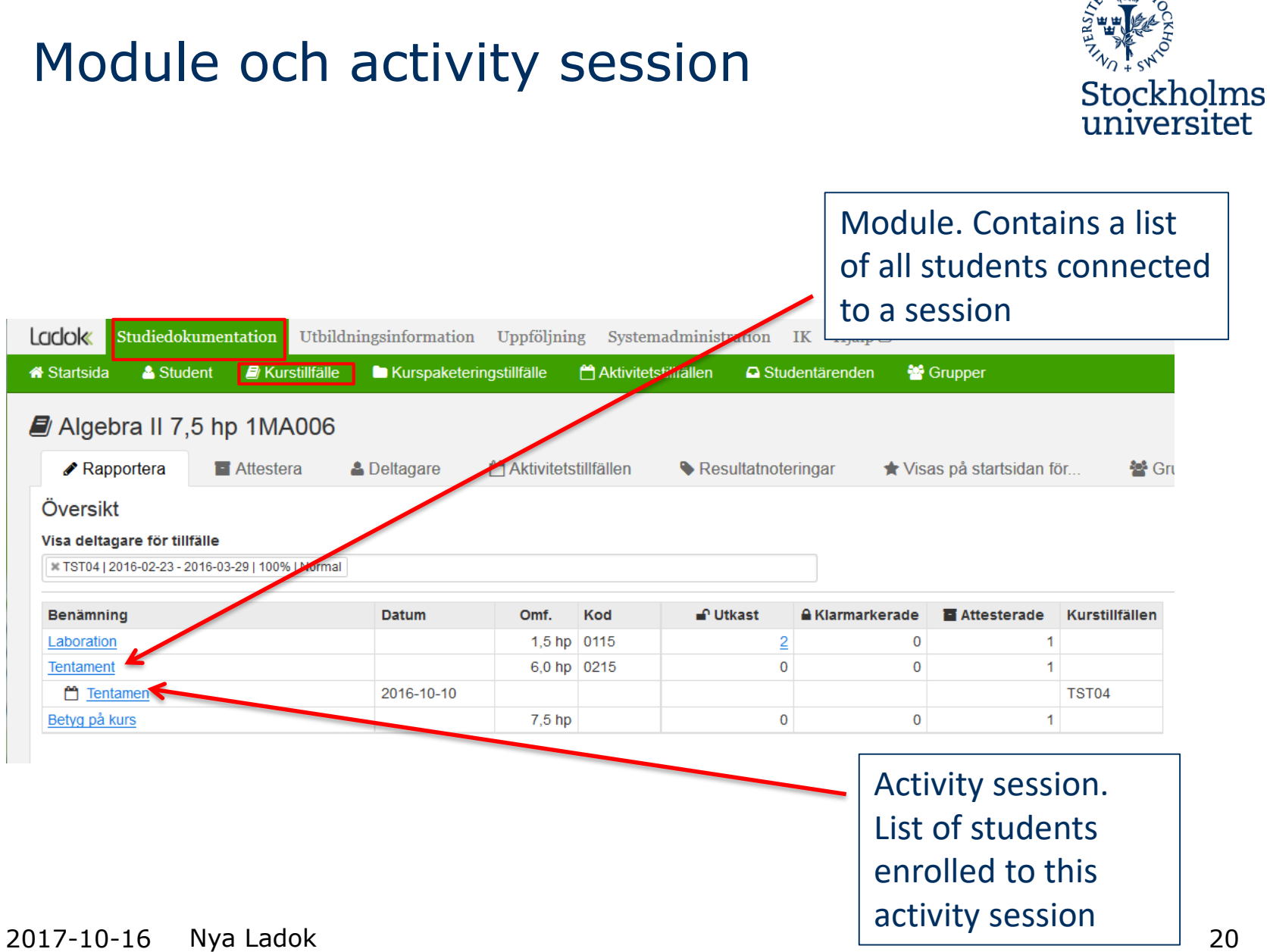

# Report results

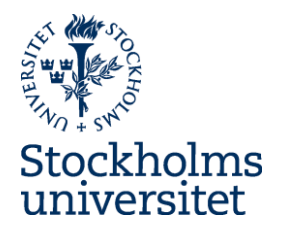

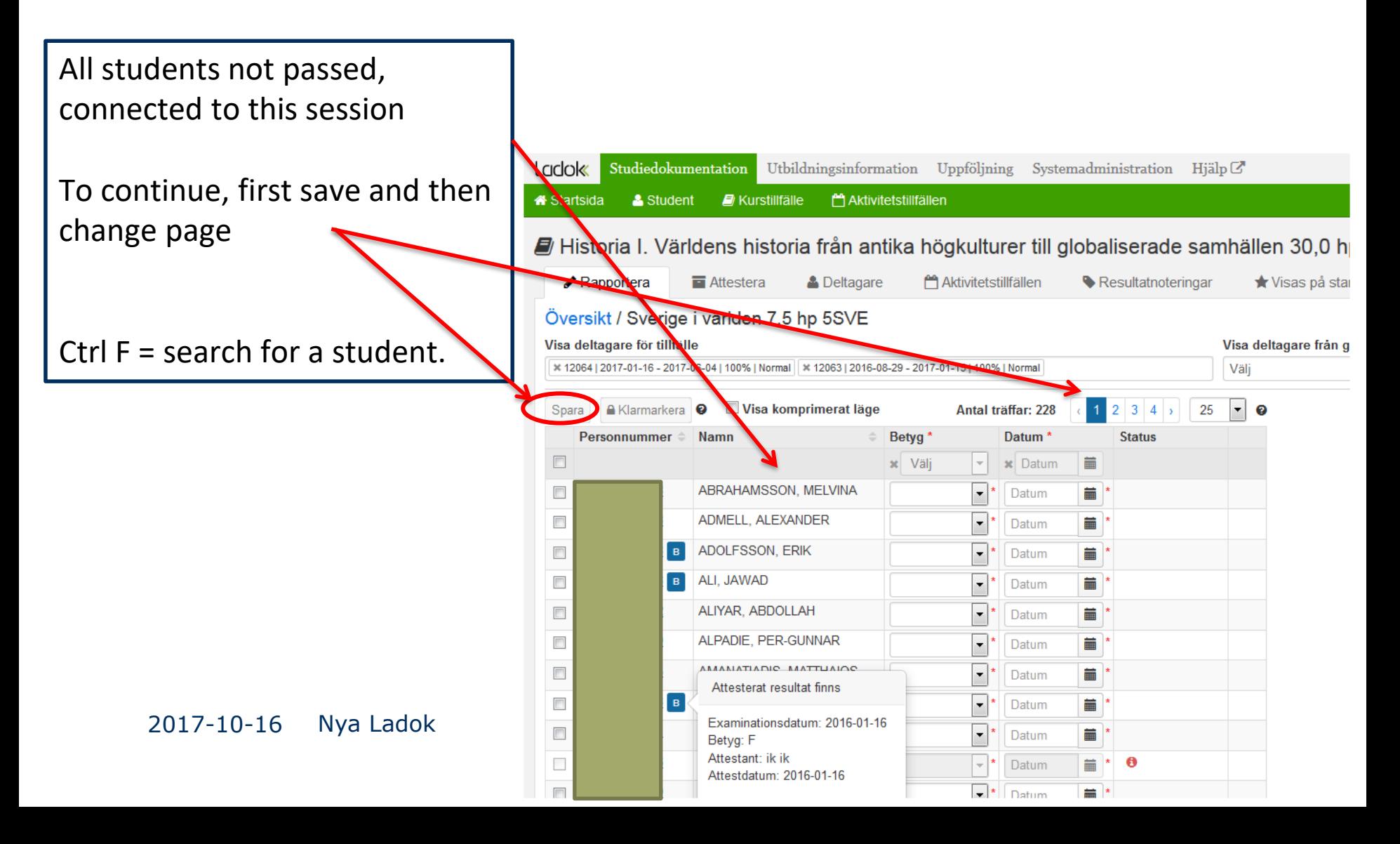

# Report results

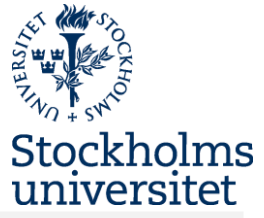

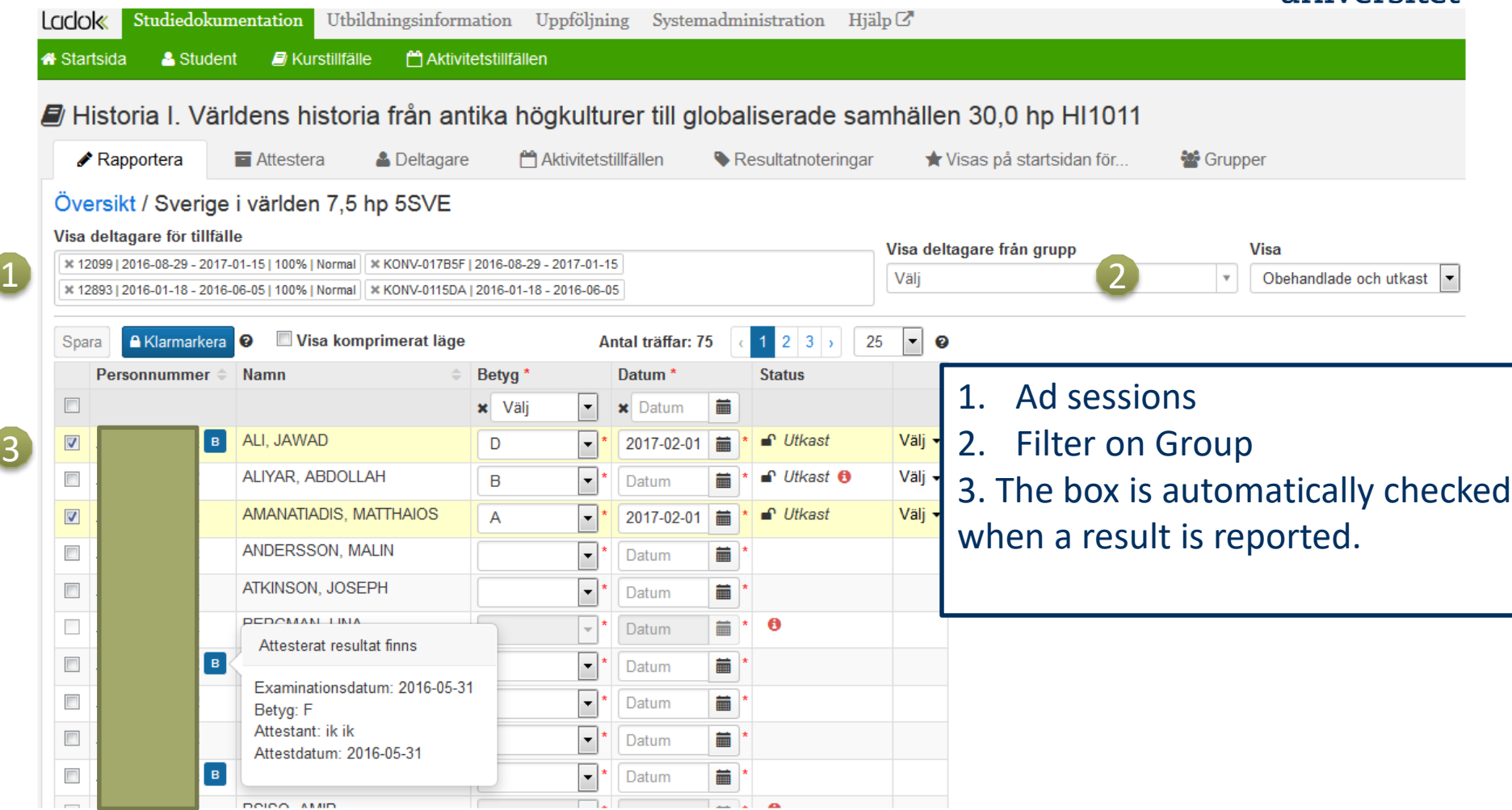

3

## Report results of more than one session or choose session

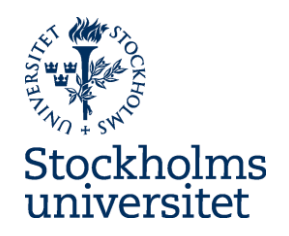

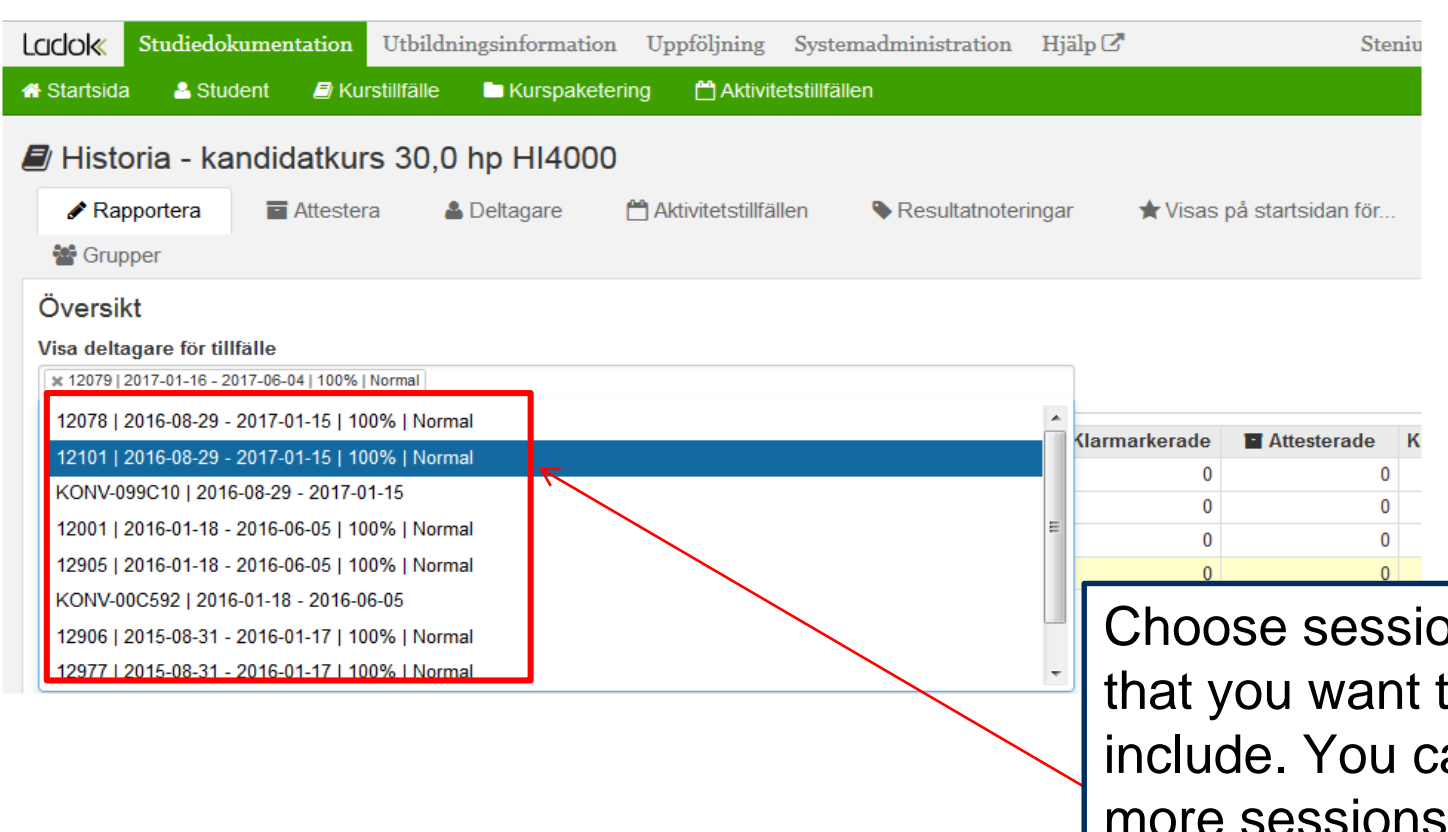

2017-10-16 Nya Ladok **2017-10-16 Nya Ladok** 2017-10-16 Nya Ladok 2017-10-16 2018 ons that you want to an ad by by one

# Find a student and report results

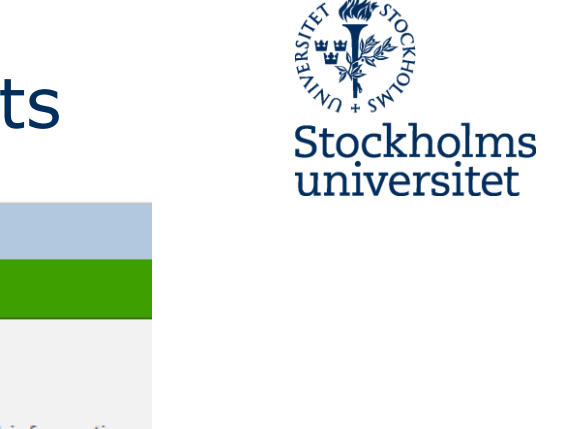

 $IC$ 

Student o

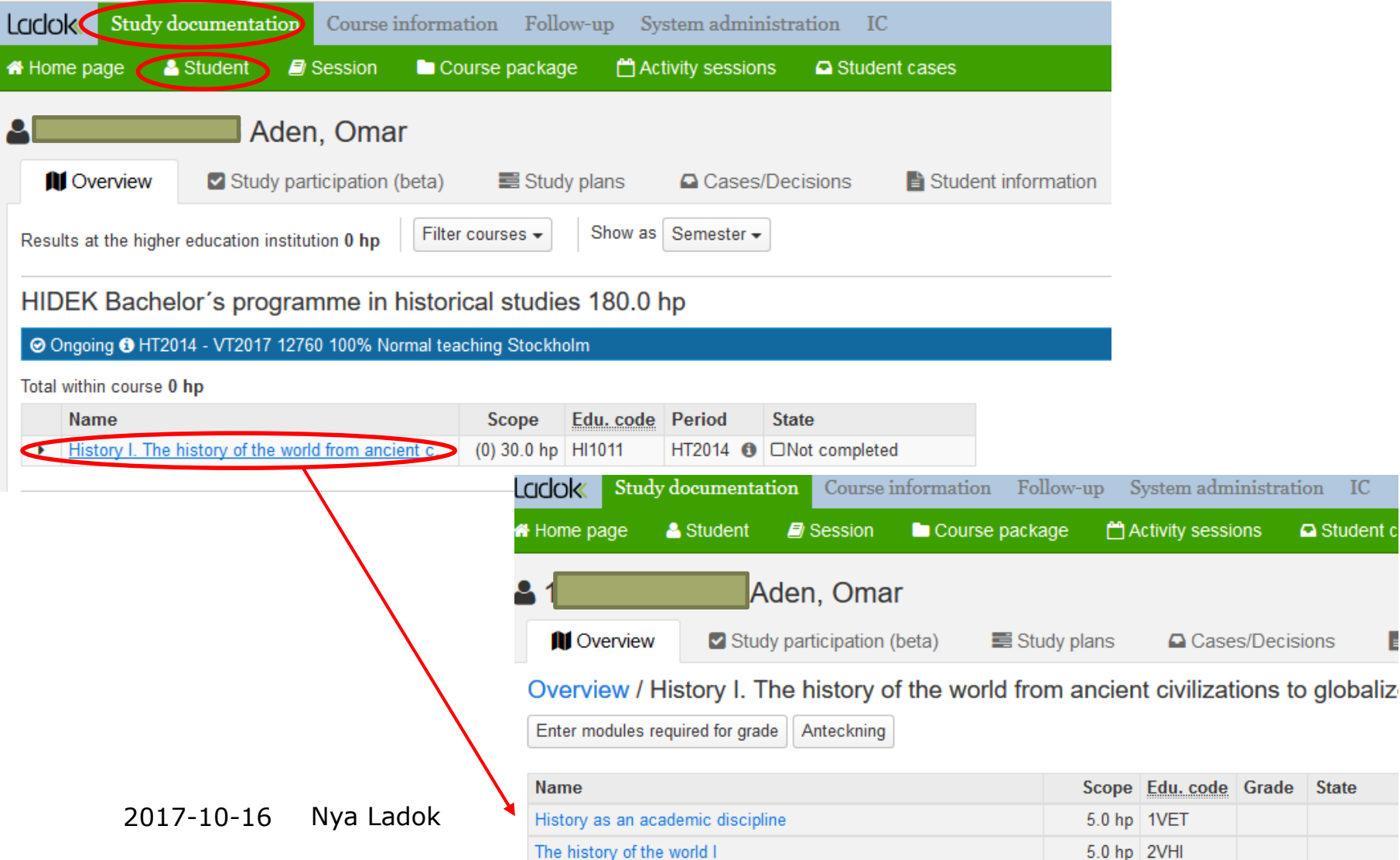

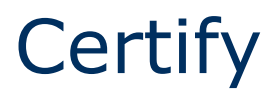

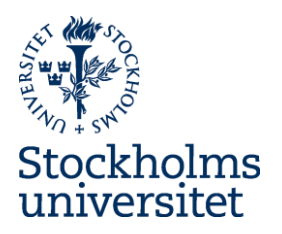

To recieve e-mail-notifications about results to certify you need to enter your e-mail adress under My settings/messages.

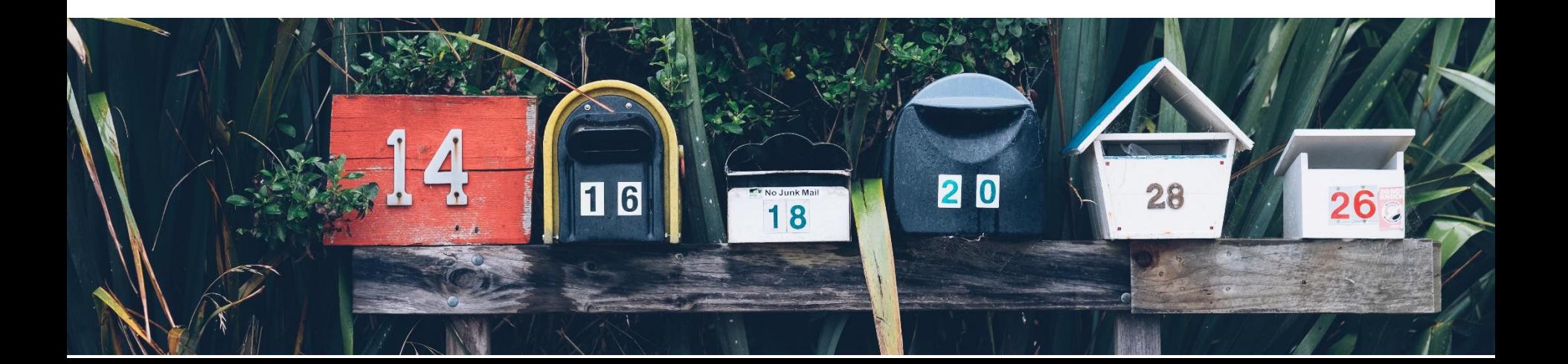

# **My Certifications**

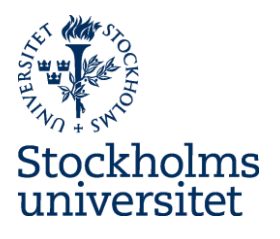

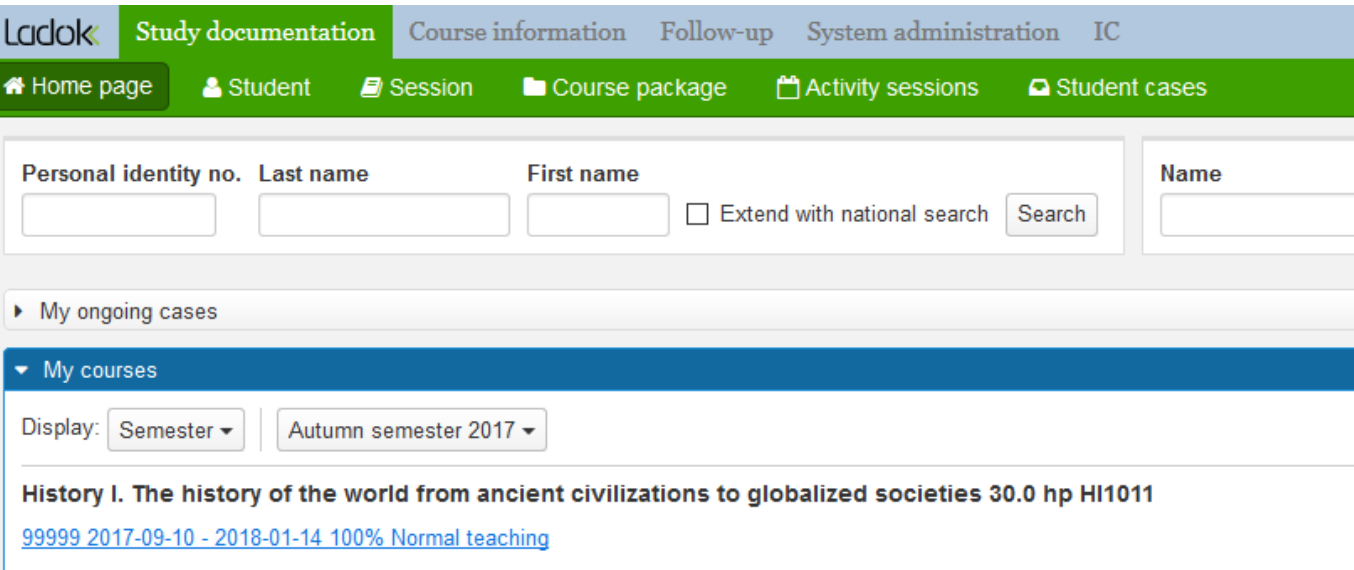

12135 2017-09-11 - 2018-01-08 100% Normal teaching

#### • My certifications

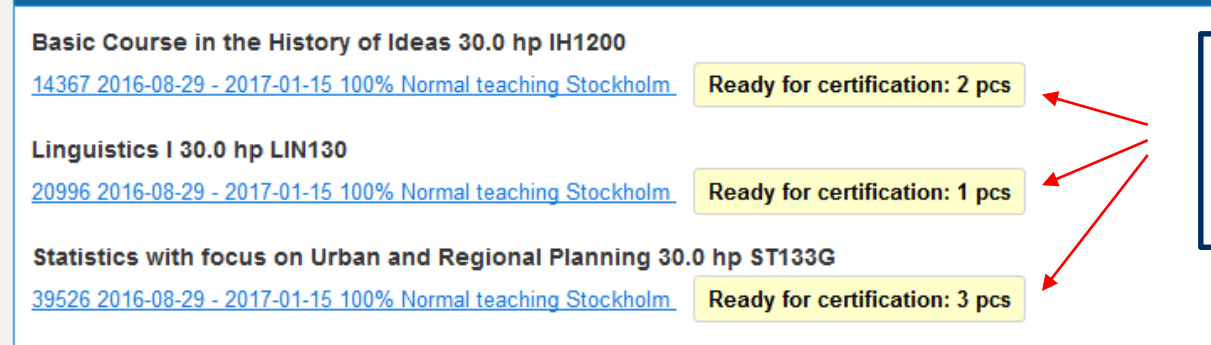

You will find cours-sessions here only when you have something to certify

# **My Certifications**

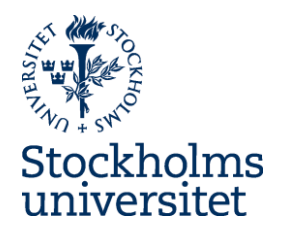

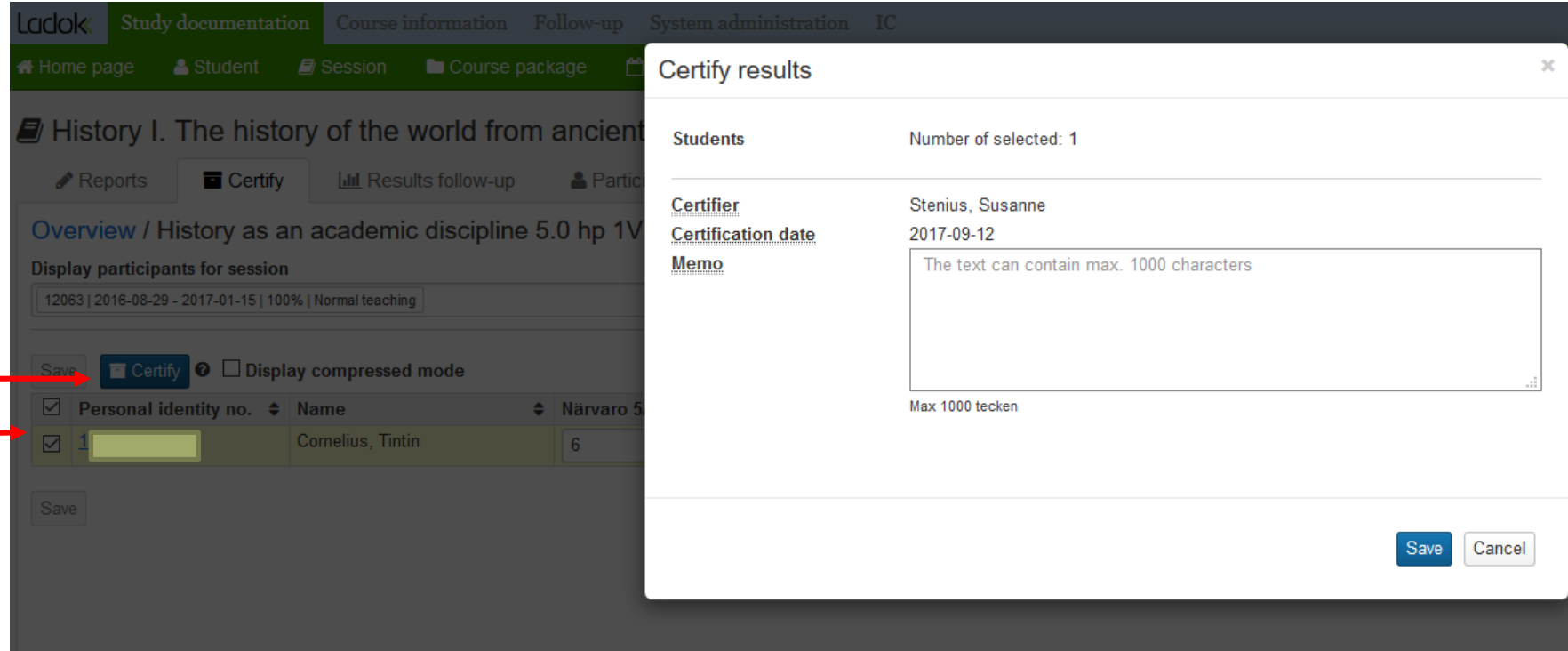

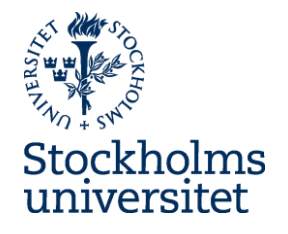

# **More information**

- National project
	- <http://www.ladok.se/ladok/nya-ladok/>
- Homepage:
	- <http://www.su.se/nyaladok>
- Blog:
	- <https://ladok3su.wordpress.com/>
- Contact SU:
	- [ladok@su.se](mailto:ladok@su.se)

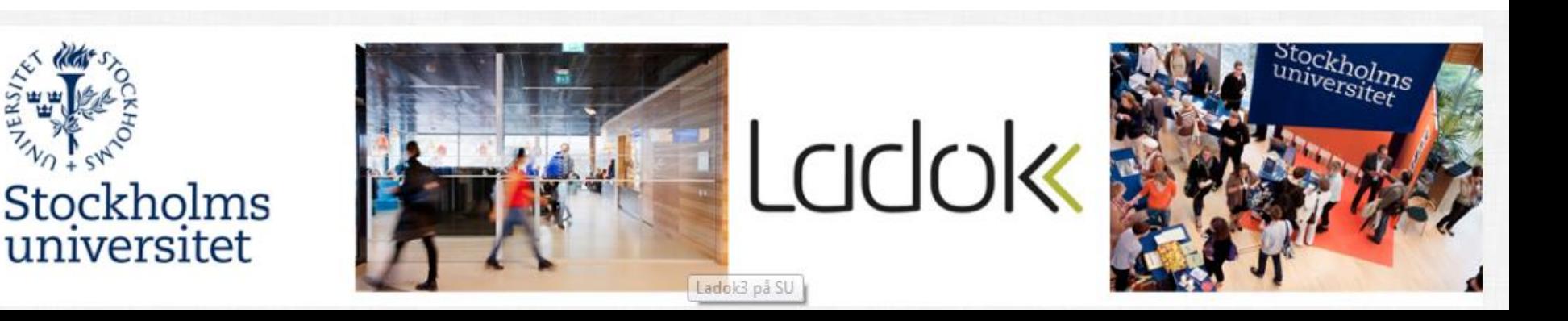

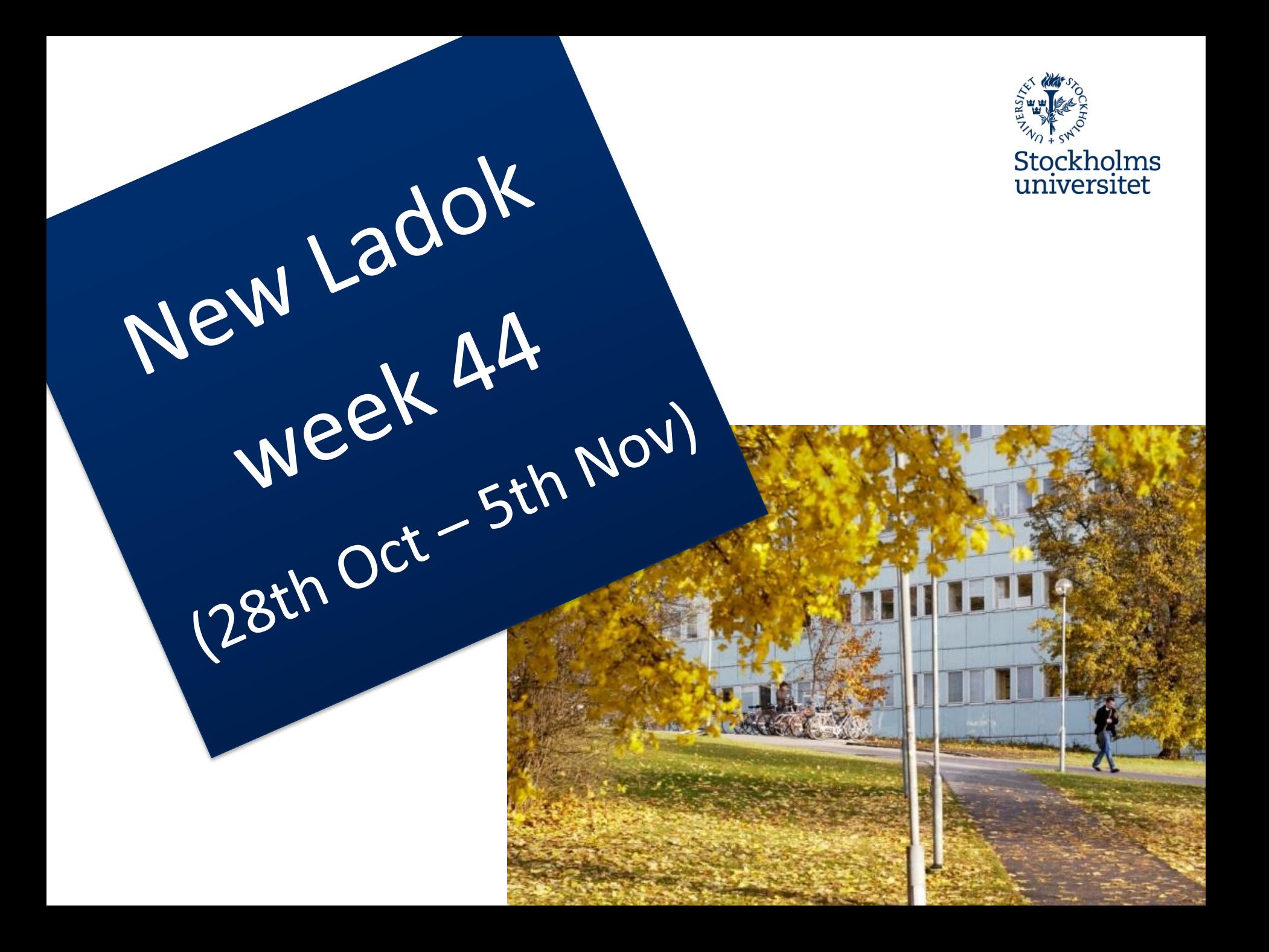